# **Automate your Tableau server management with webhooks**

26 October 2022

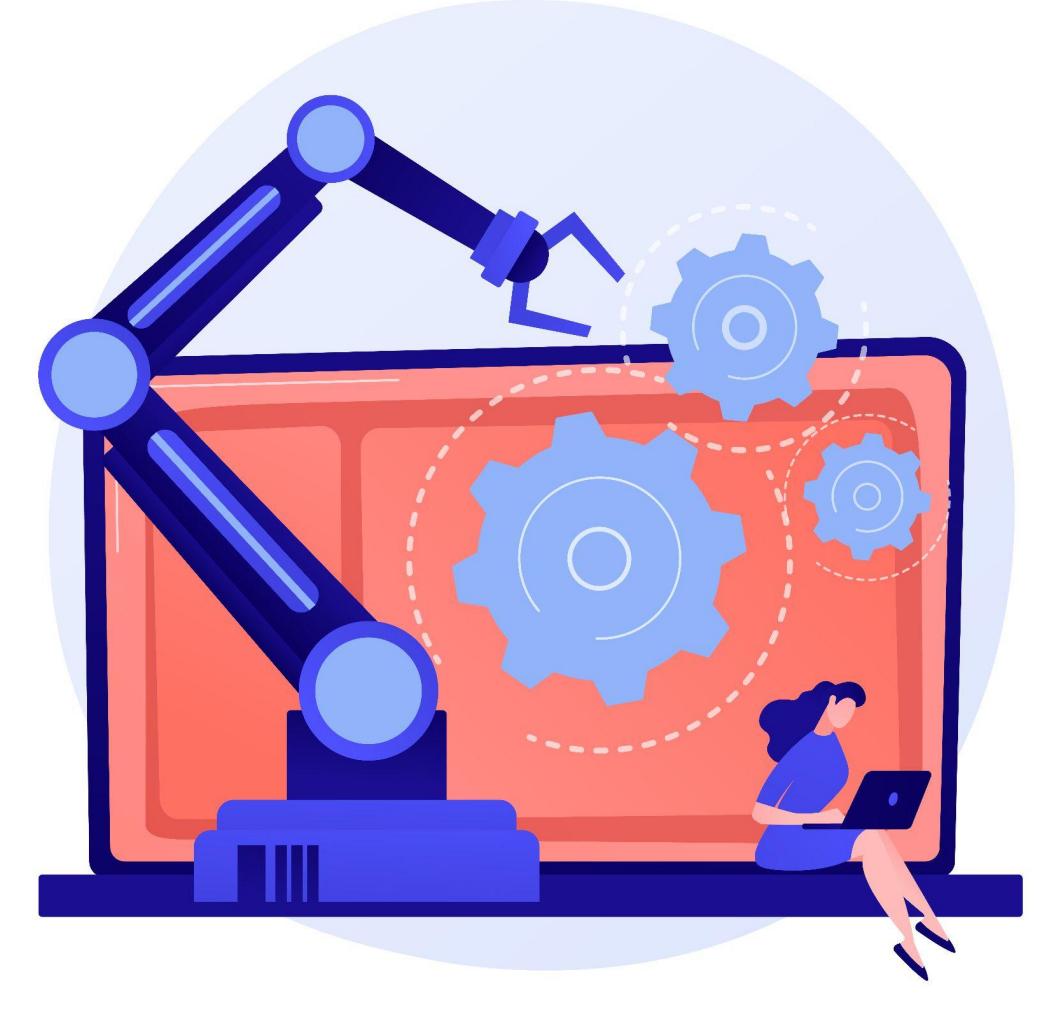

### **ANYA PROSVETOVA**

Tableau Visionary & DataDev Ambassador

Illustration by vectorjuice on Freepik

# **Create a new Trello card when a workbook is published to Tableau Server / Tableau Cloud**

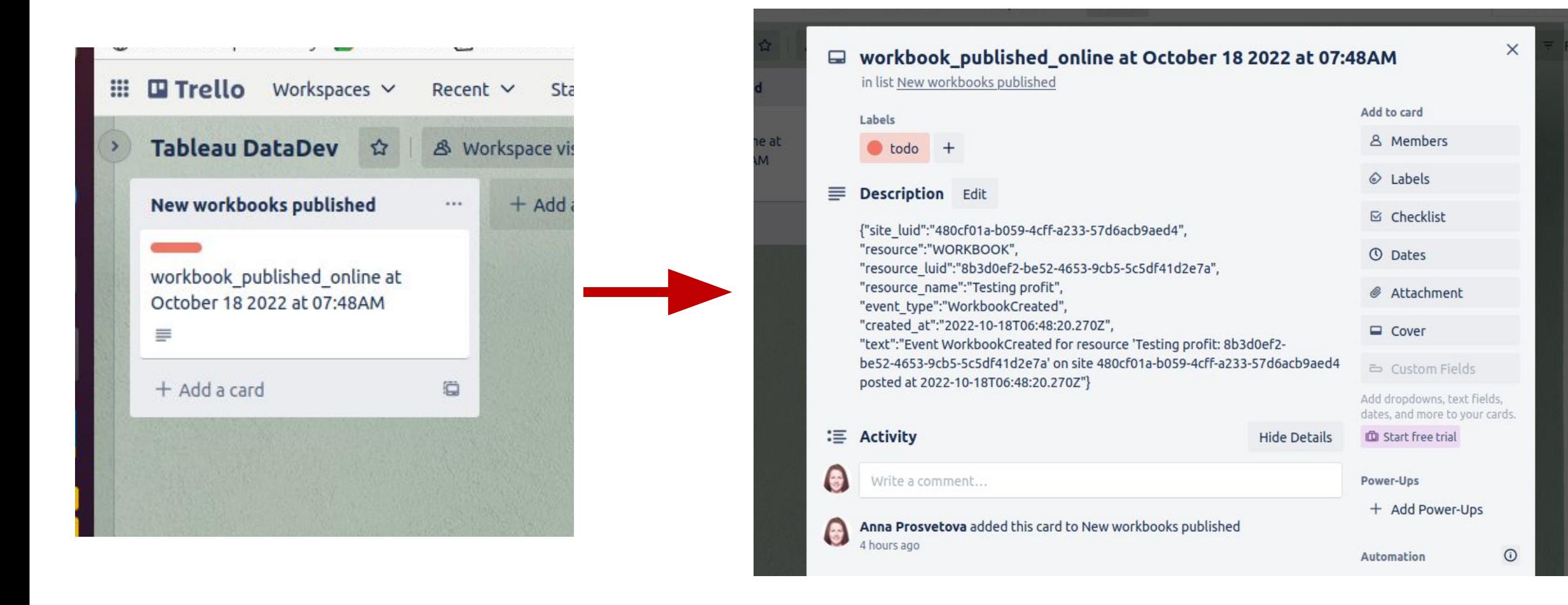

# **What is an API?**

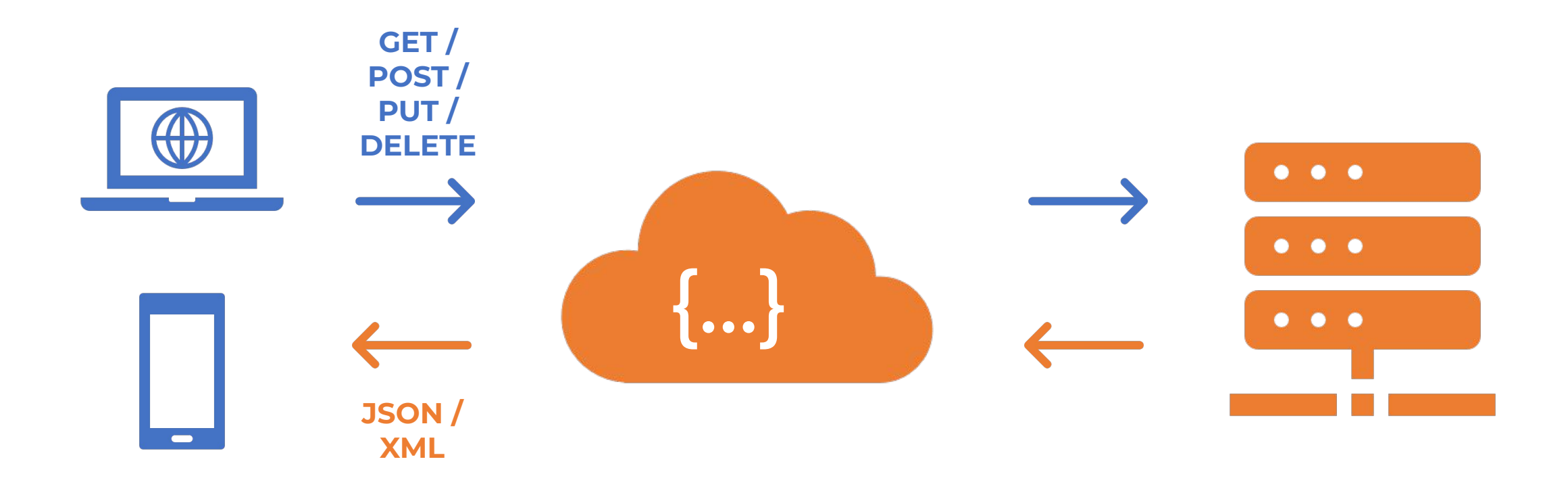

Client application API Server

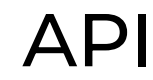

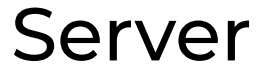

# **What is a webhook?**

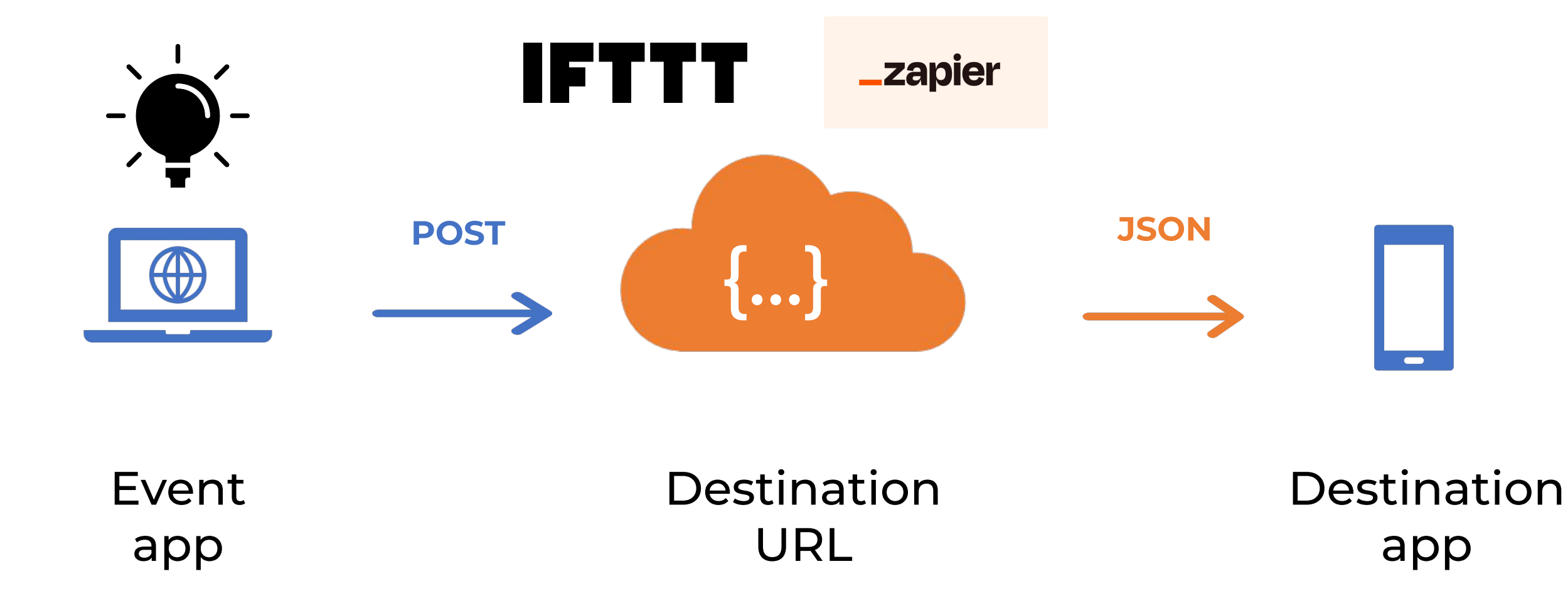

# **What is a webhook?**

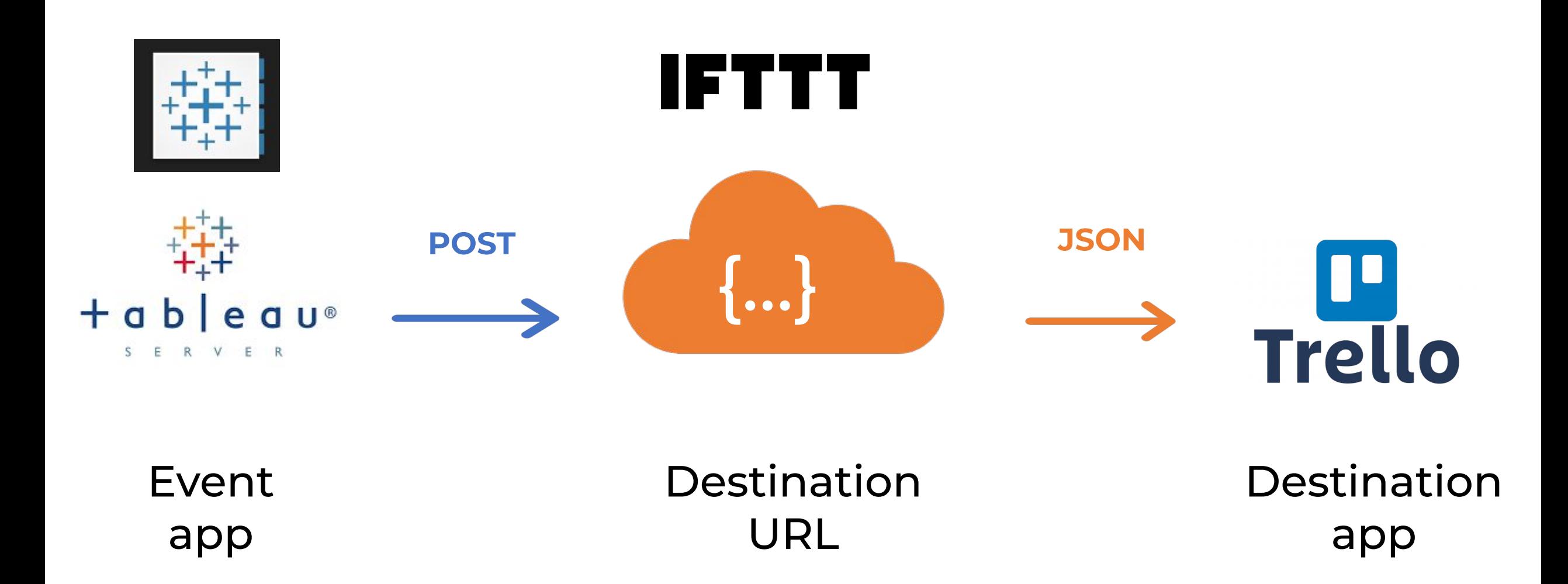

# **Webhook Events (starting from Tableau 2019.4)**

## **DATASOURCE WORKBOOK ADMIN & LABEL**

DatasourceRefreshStarted

DatasourceRefreshSucceeded

DatasourceRefreshFailed

DatasourceUpdated

DatasourceCreated

DatasourceDeleted

WorkbookUpdated

WorkbookCreated

WorkbookDeleted

WorkbookRefreshStarted

WorkbookRefreshSucceeded

WorkbookRefreshFailed

AdminPromoted AdminDemoted LabelCreated LabelUpdated LabelDeleted

# **Steps to create a Tableau webhook**

- 1. Create a [webhook endpoint on IFTTT](https://ifttt.com/maker_webhooks/triggers/json_event) that will trigger creation of a new Trello card
- 2. Test the webhook endpoint
- 3. Load Tableau's Webhooks collection to Postman
- 4. Create a Personal Access Token on Tableau Server / Cloud
- 5. Sign in to Tableau Server / Tableau Cloud from Postman using Tableau's REST API
- 6. Creating the webhook in Postman

# **Learn more about integrating Tableau & Python**

**Read** webhooks documentation [help.tableau.com/current/developer/webhooks](https://help.tableau.com/current/developer/webhooks/en-us/index.html)

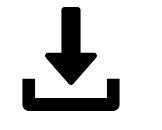

**Download** Postman webhooks collection [github.com/tableau/rest-api-samples](https://github.com/tableau/rest-api-samples)

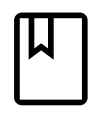

**Learn** about Tableau and Slack Integration [https://help.tableau.com/current/server/en-us/slack\\_admin.htm](https://help.tableau.com/current/server/en-us/slack_admin.htm)

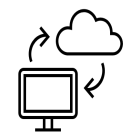

# **Explore** examples

[https://www.prosvetova.com/blog/2020-09-13-tableau-webhook-datadev-min](https://www.tableau.com/about/blog/2017/1/building-advanced-analytics-applications-tabpy-64916) [ichallenge5](https://www.tableau.com/about/blog/2017/1/building-advanced-analytics-applications-tabpy-64916)

https://www.youtube.com/watch?v=iqPu1pJiL00

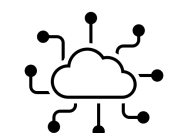

**Join** Tableau Developer Program

[www.tableau.com/developer](http://www.tableau.com/developer)

# Questions?

# GET IN TOUCH!

- **S** @Anyalitica
- prosvetova.com  $\Box$

# a

# Thank you!

Illustration by Freepik Stories